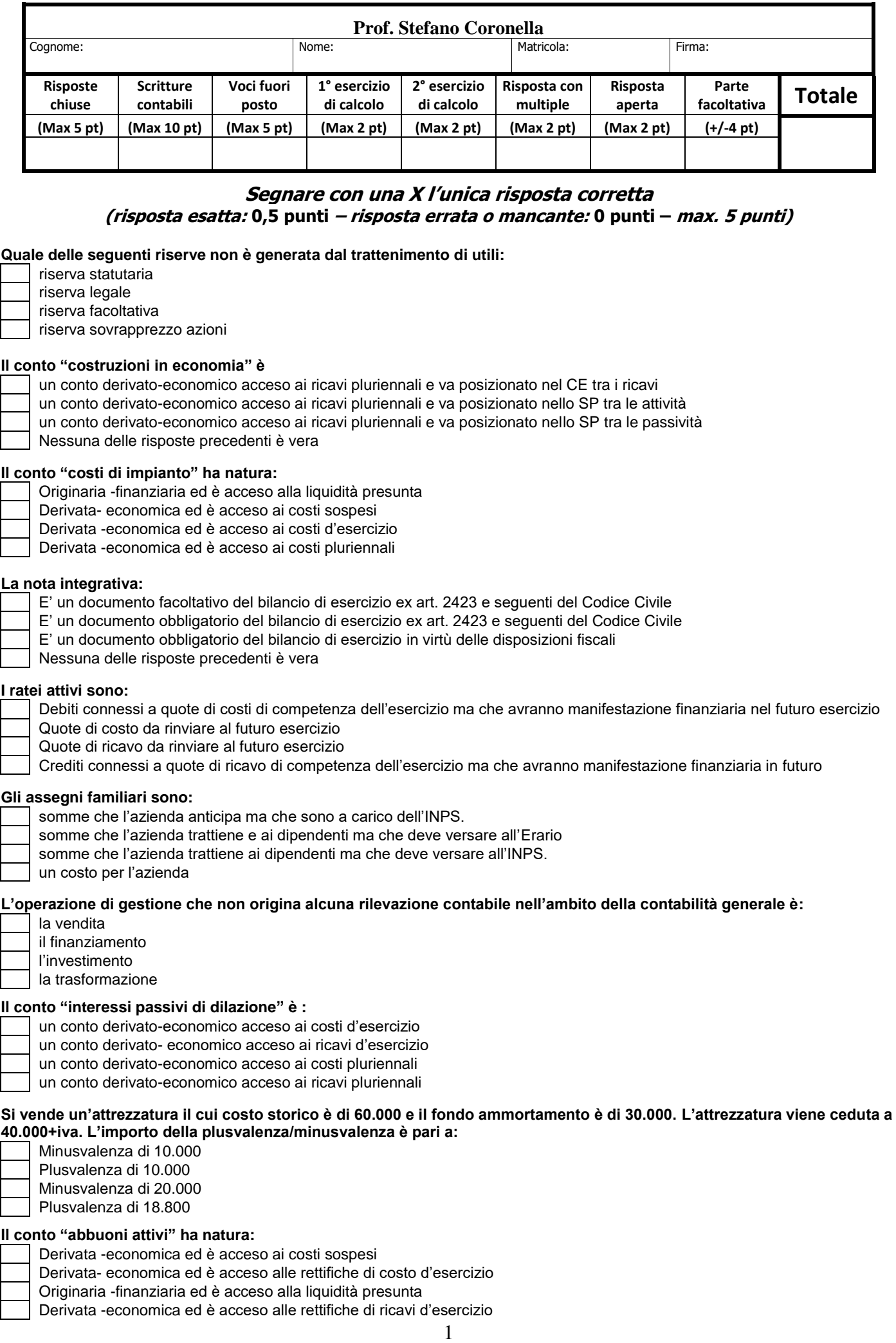

# **Segnare con una X l'unica risposta scrittura corretta (risposta esatta: 1 punto – risposta errata o mancante: 0 punti – max. 10 punti)**

- 1. Si riceve un bonifico bancario di euro 20.000 + Iva dal cliente Marroni, quale anticipo su una fornitura di prodotti.
- 2. l'azienda dismette un automezzo al prezzo di vendita di euro 100.000. L'automezzo che risulta ammortizzato per 3 anni al 10% era stato pagato 150.000 euro.
- 3. Si rileva l'acquisto in contanti di carburanti per euro 130, per i quali è stata ricevuta fattura relativa all'autovettura privata del socio Rossi.
- 4. Si procede alla liquidazione ed al pagamento degli stipendi del mese di luglio, tenendo conto quanto segue**:**
	- salari e stipendi operai, euro 30.000
	- salari e stipendi impiegati, euro 20.000
	- ritenute erariali, euro 10.000
	- assegni familiari, euro 500
	- ritenute previdenziali, euro 6.000
	- quindici giorni fa ai dipendenti erano stati corrisposti anticipi per euro 4.000.
- 5. Si effettua tramite banca il versamento dell'IVA relativa al mese di settembre. Il saldo IVA a credito è euro 44.000, mentre il saldo IVA a debito è pari a euro 66.000.
- 6. Viene accertato un furto di valori in cassa per euro 75.

#### Il 31/12/n:

- a) Si determini l'assestamento sugli interessi passivi verso il fornitore Neri per la dilazione di pagamento ottenuta (il periodo è 1/12/n-28/02/n+1 per un importo pari a euro 300 da corrispondere il 28/02/n+1).
- b) Si rilevano rimanenze di materie per euro 50.000.
- c) Vengono inviate a mezzo documento di trasporto al signor Bianchi prodotti del valore di euro 1.600 + IVA. Le spese di trasporto, a carico del compratore, vengono regolate dal medesimo per un importo di euro 180 + IVA. La fattura relativa ai prodotti sarà emessa entro il 16 gennaio del mese successivo.
- d) Durante l'esercizio è stato costruito in economia un impianto del valore di euro 2.000.

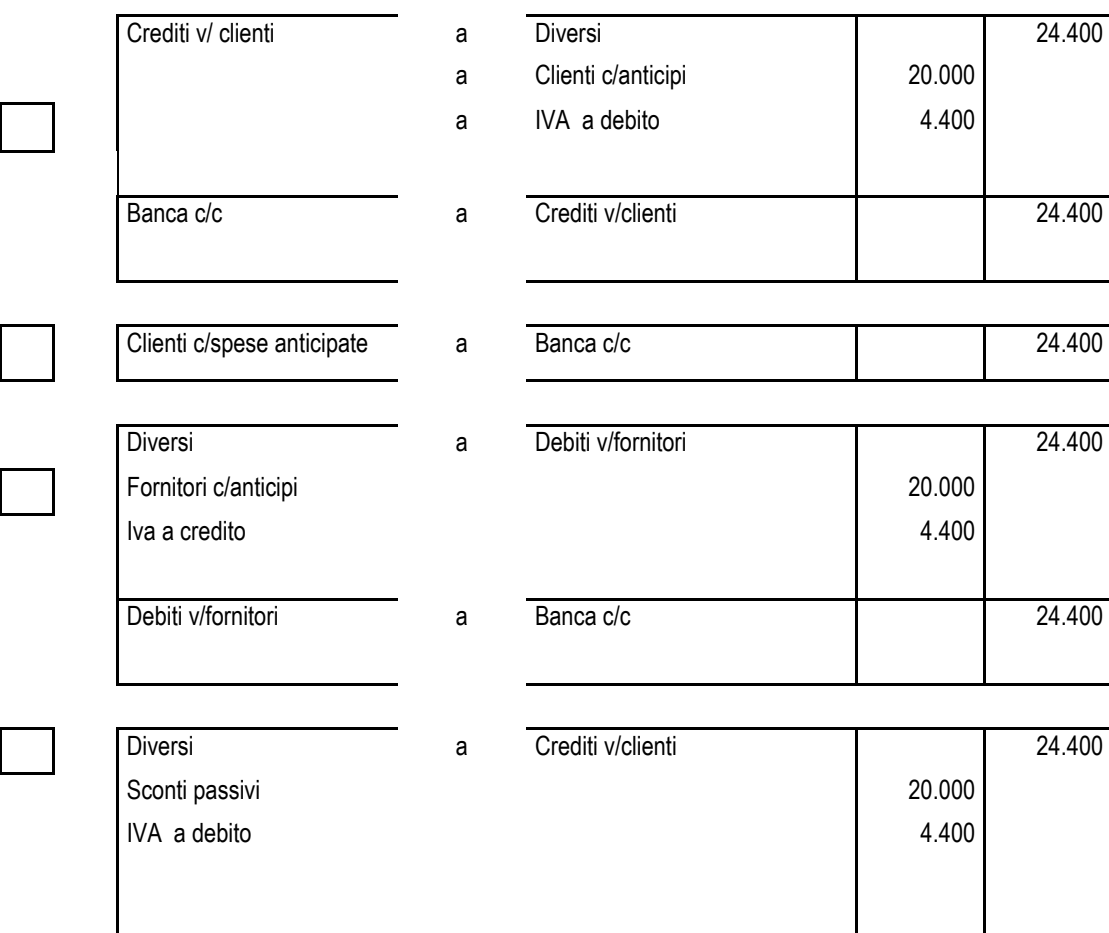

### **Operazione 1**

# **Operazione 2**

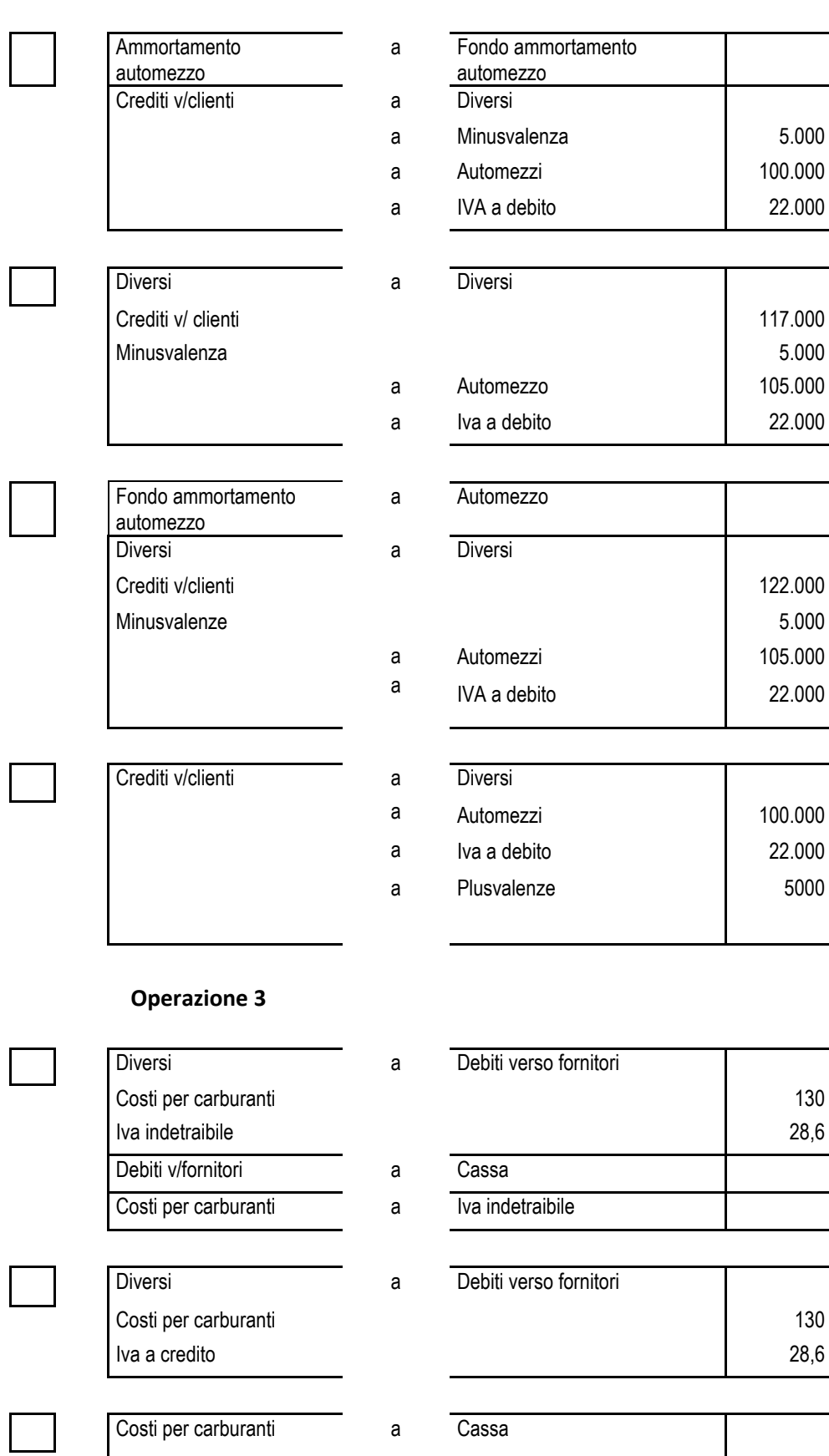

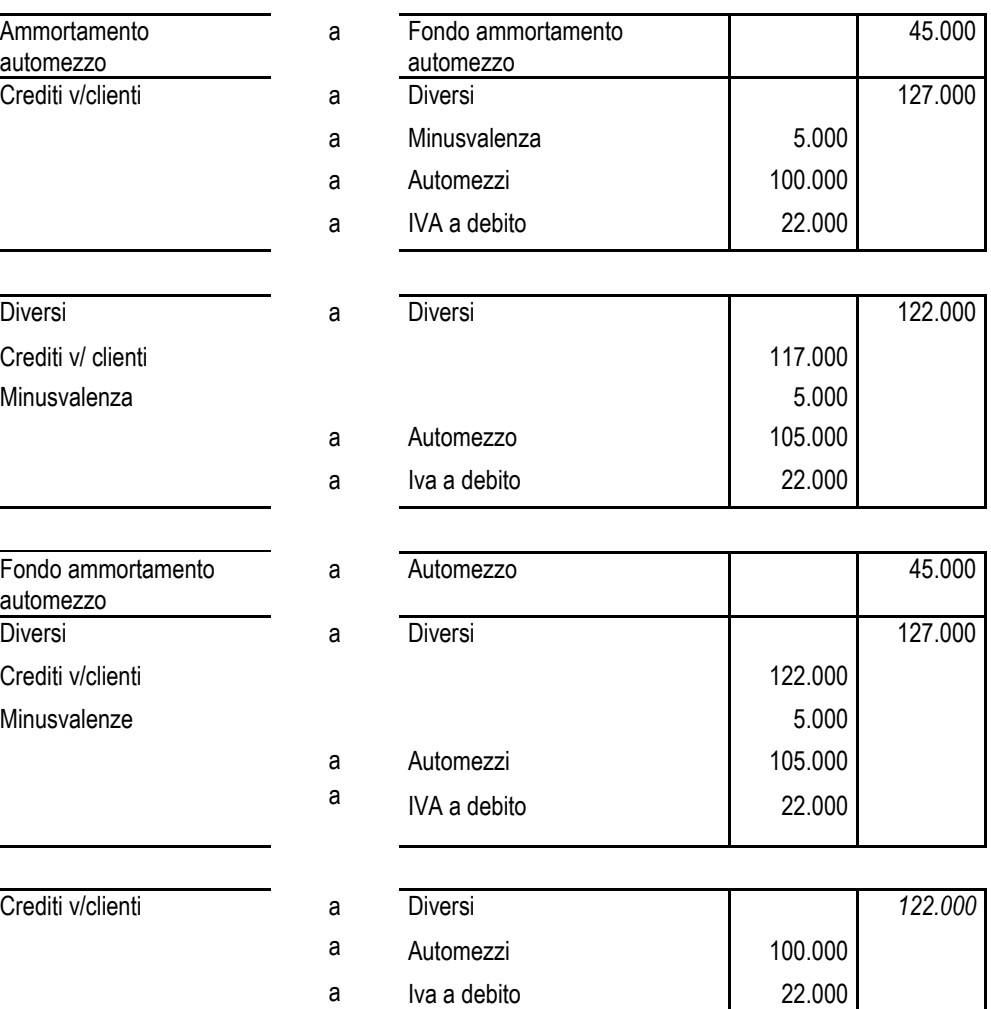

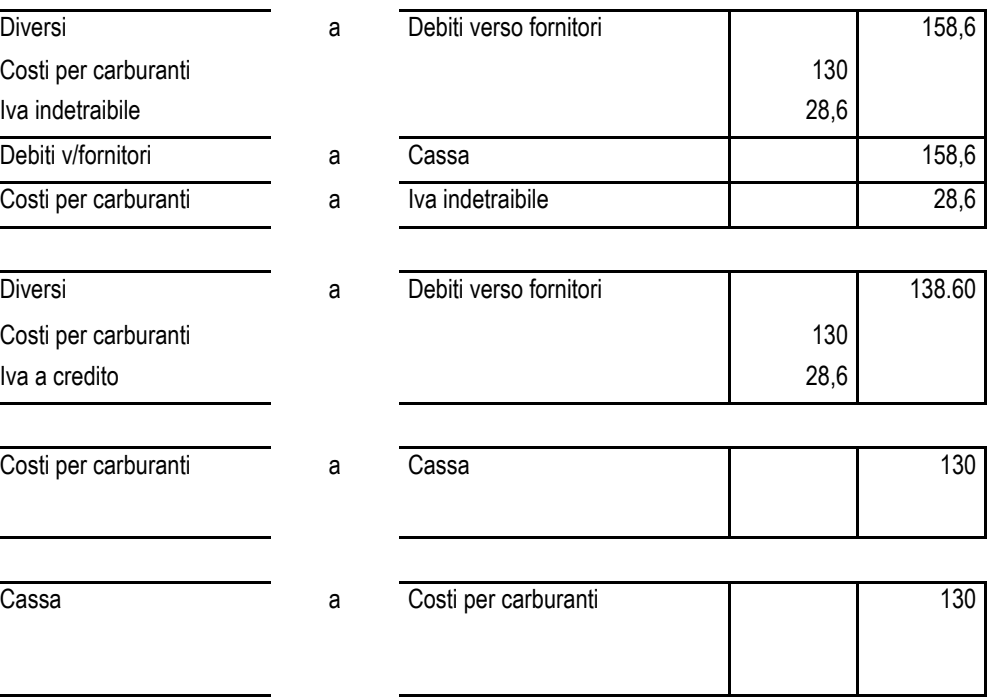

### **Operazione 4**

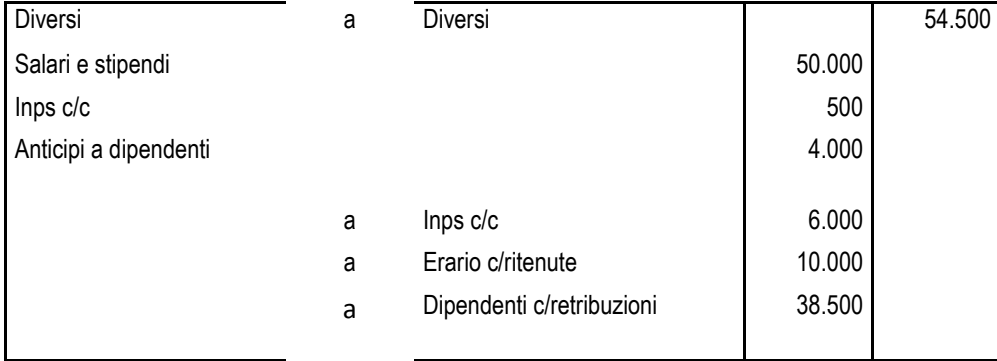

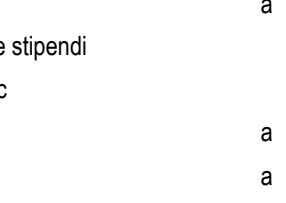

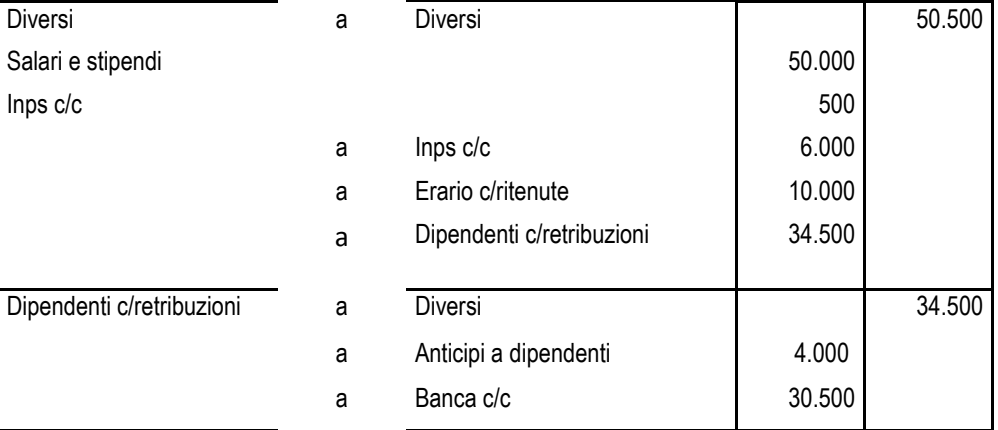

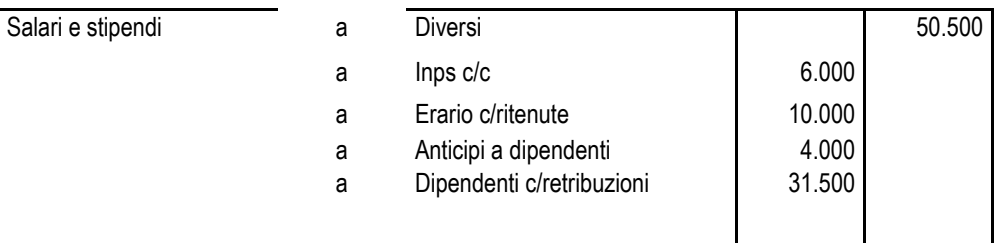

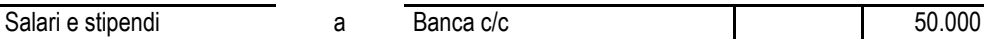

# **Operazione 5**

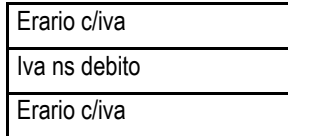

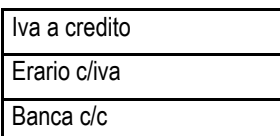

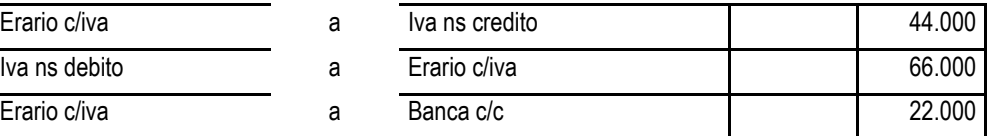

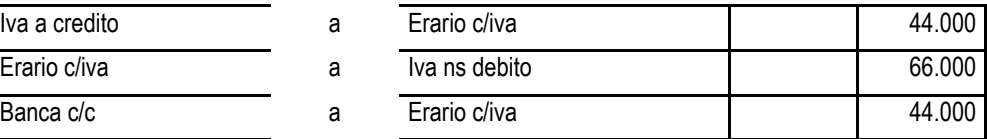

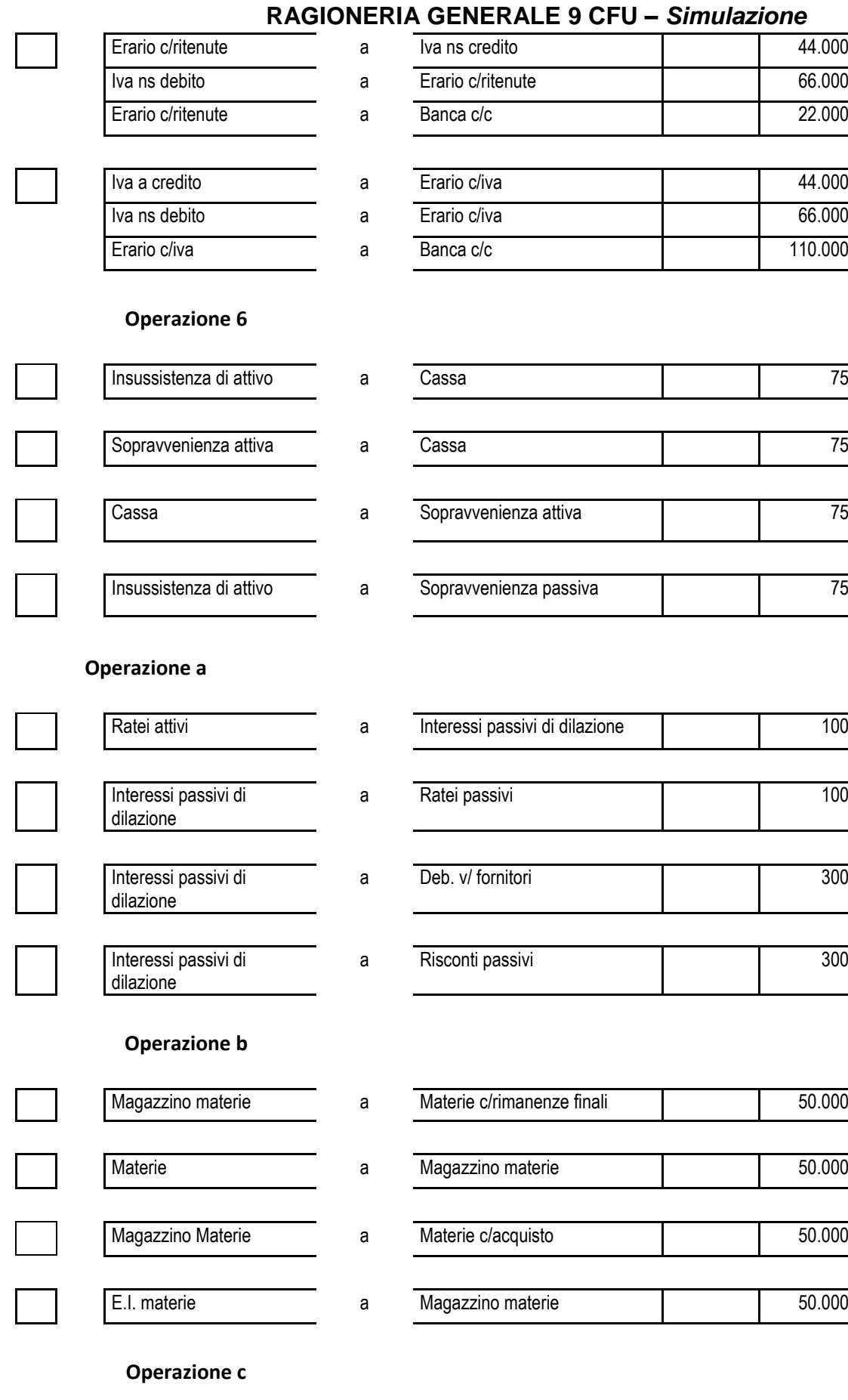

Crediti v/clienti a Diversi 1.952 a Prodotti c/vendite 1.600 a Iva a debito **1988** a 352

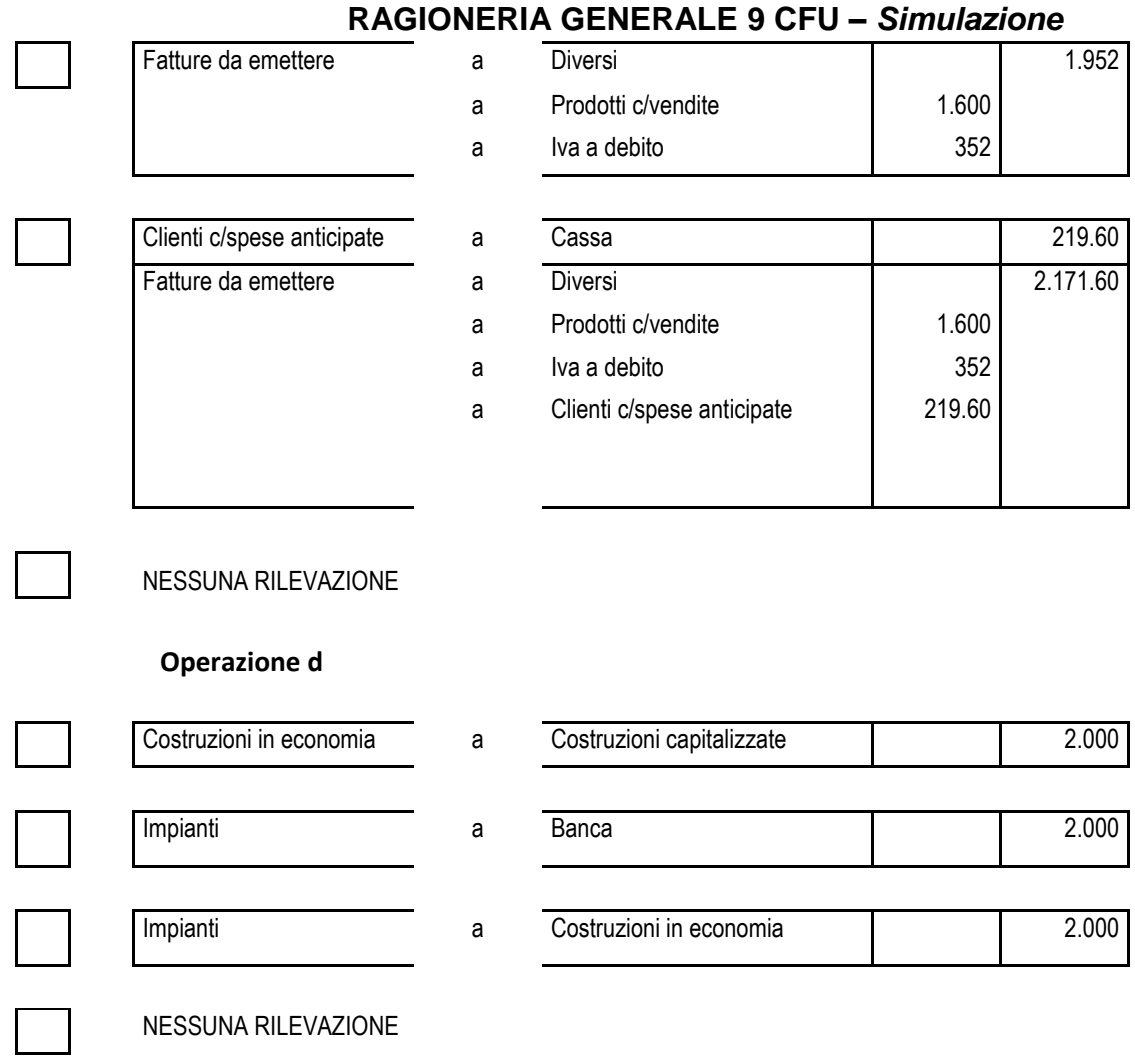

6

#### **Segnare con una X le voci fuori posto**

**(risposta esatta: 0,5 punti – risposta errata o mancante: 0 punti – max. 5 punti)**

*N.B. qualora il candidato fornisca più di 10 risposte, quelle eccedenti saranno valutate in deduzione delle risposte corrette (-0,5 punti per ogni risposta eccedente le 10 richieste)*

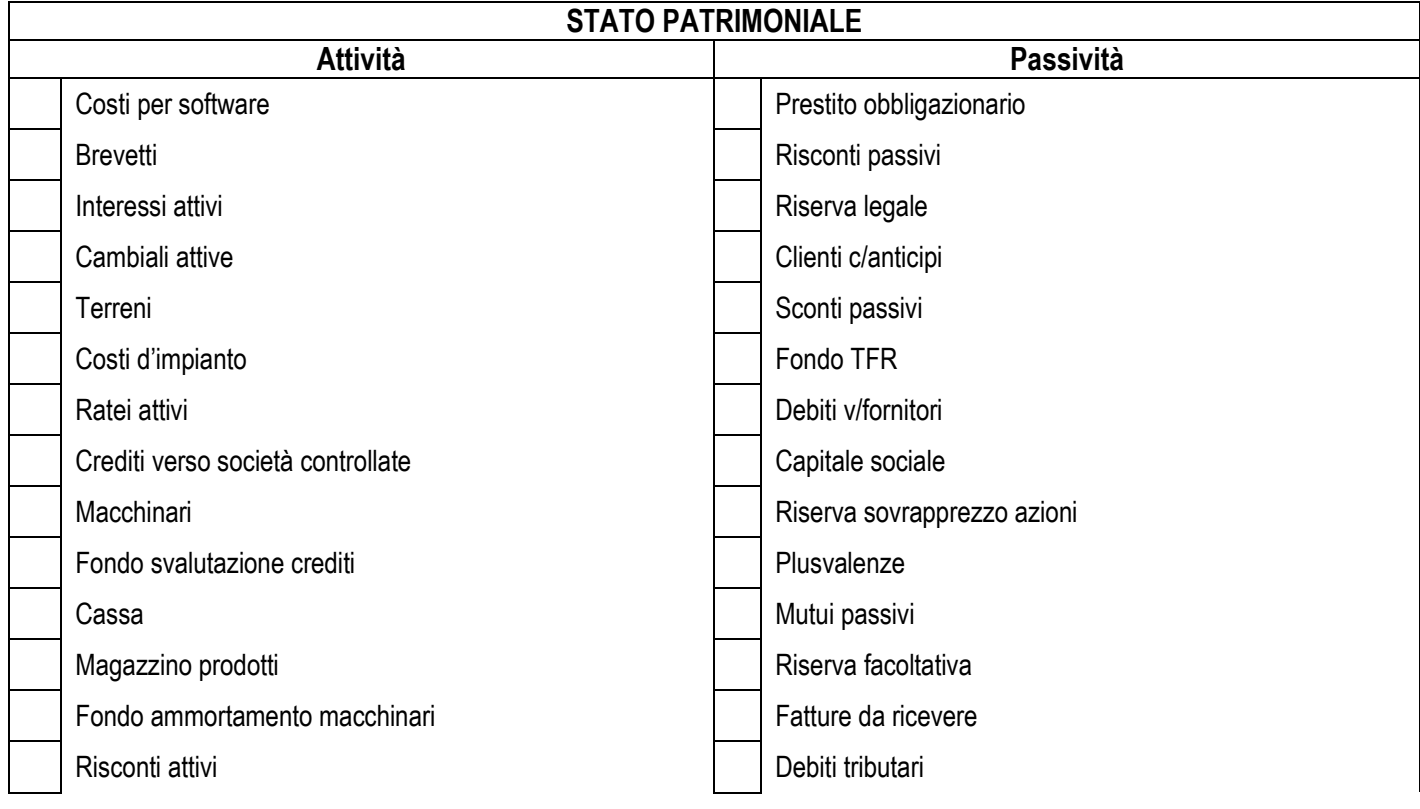

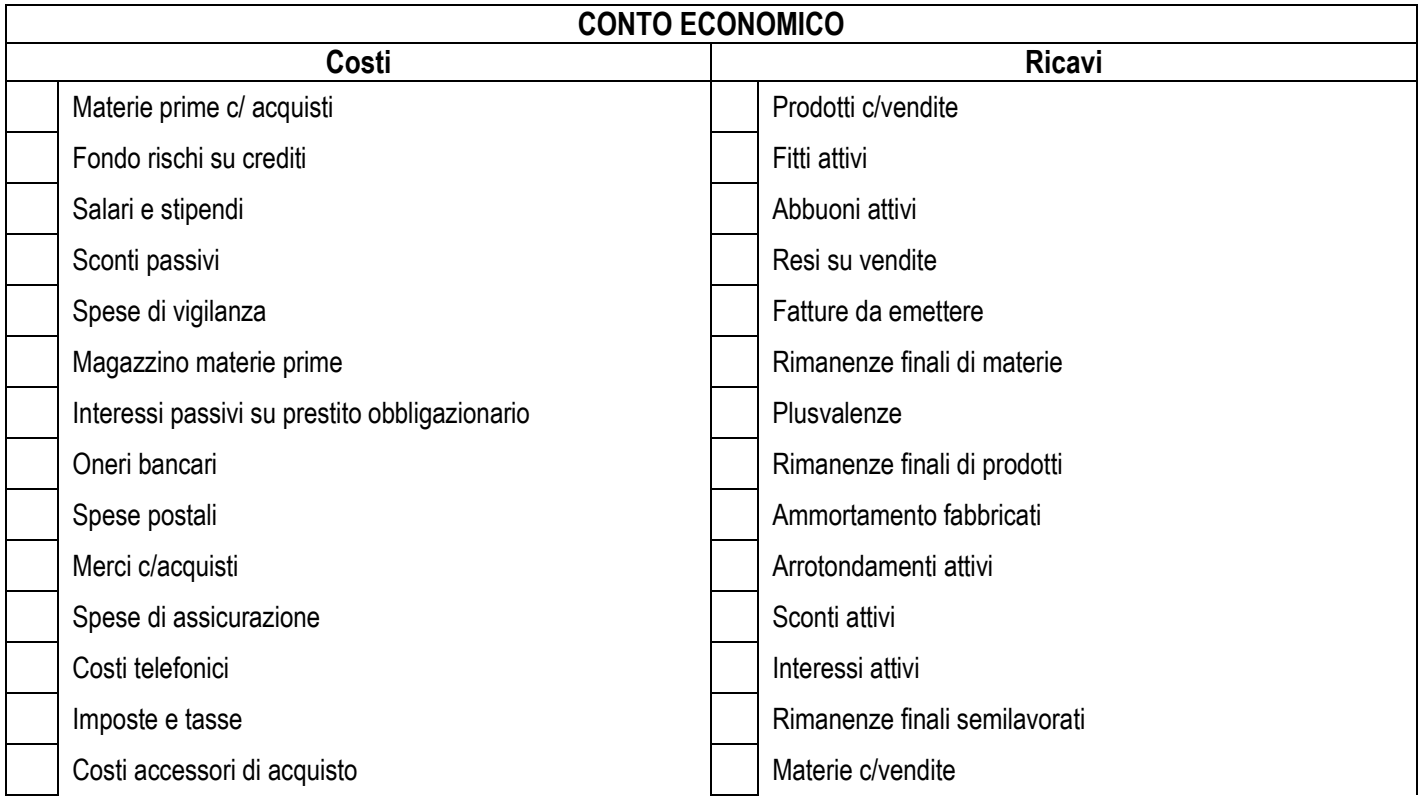

# **ESERCIZIO DI CALCOLO: Calcolare il valore corretto (risposta esatta: 2 punti – risposta sbagliata 0 punti)**

Si proceda a determinare il valore della quota di costo da accantonare al TFR alla data del 31/12 tenendo presenti i seguenti dati:

- Retribuzione lorda annuale: 540.000
- Tfr preesistente: 100.000
- Indice Istat: 3%

#### **RISPOSTA**

#### **(barrare solo la casella con il valore corretto. Più risposte equivalgono a fornire una risposta sbagliata)**

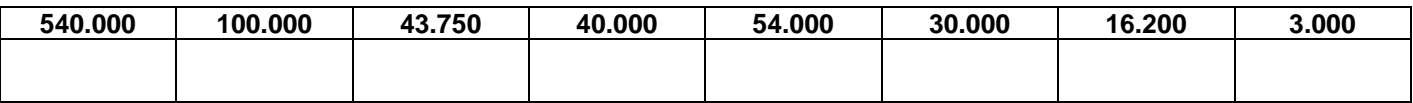

# **ESERCIZIO DI CALCOLO: Determinare il risultato dell'esercizio (risposta esatta: 2 punti – risposta sbagliata 0 punti)**

**\_\_\_\_\_\_\_\_\_\_\_\_\_\_\_\_\_\_\_\_\_\_\_\_\_\_\_\_\_\_\_\_\_\_\_\_\_\_\_\_\_\_\_\_\_\_\_\_\_\_\_\_\_\_\_\_\_\_\_\_\_\_\_\_\_\_\_\_\_\_\_\_\_\_\_\_\_\_\_\_\_\_\_\_\_\_\_\_\_\_\_\_\_**

Si proceda a determinare il reddito di esercizio considerando che tutte le voci contabili al 31/12 sono le seguenti:

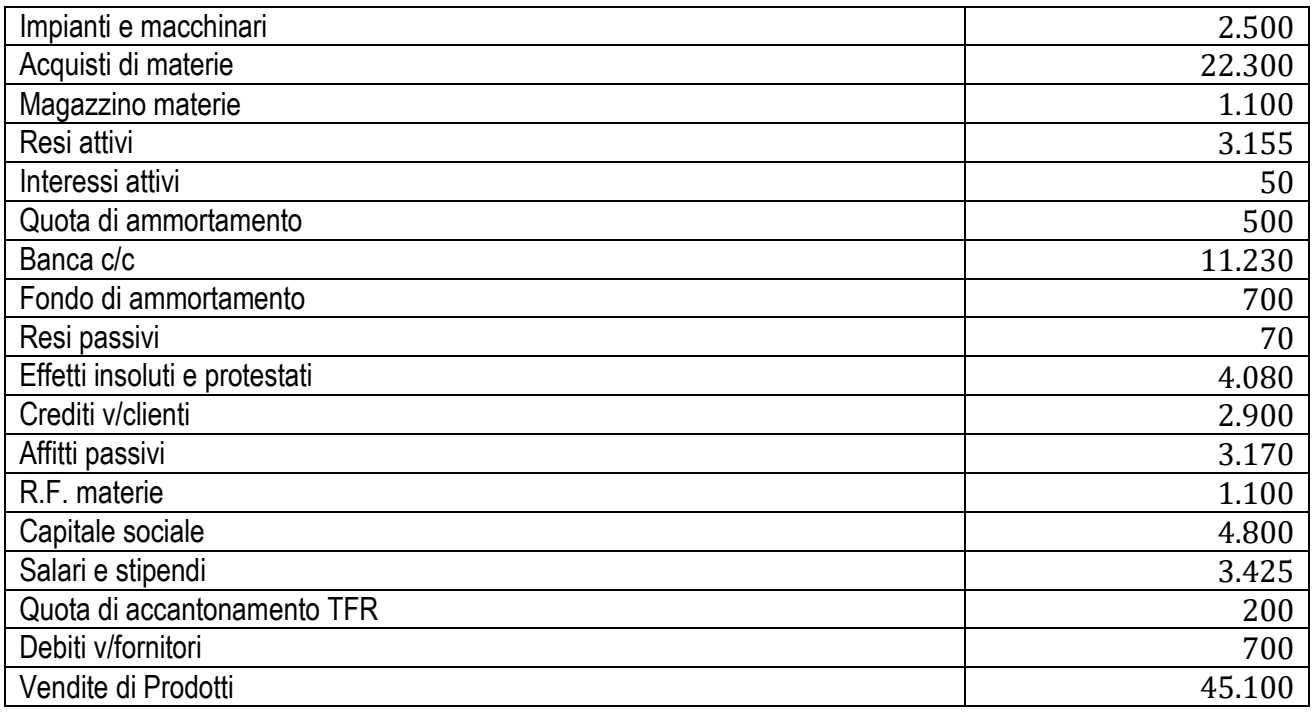

#### **RISPOSTA**

#### **(barrare solo la casella con il valore corretto. Più risposte equivalgono a fornire una risposta sbagliata)**

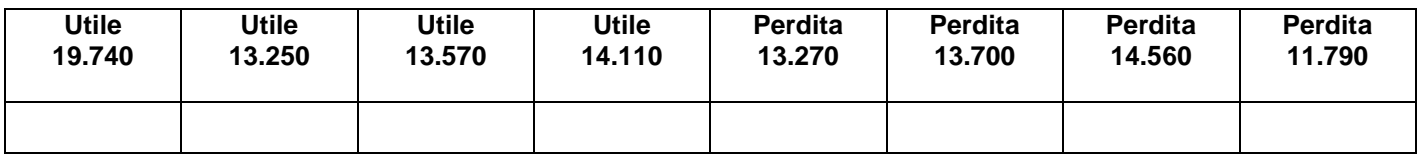

# **Si risponda alla seguente domanda mettendo la X di fianco alle sole affermazioni corrette**

*N.B. Solo 4 affermazioni sono corrette (8 sono sbagliate) - max. 2 punti (0,5 punti a risposta).* In caso di indicazione di un numero di risposte superiore a 4, per ogni risposta eccedente saranno detratti 0,5 punti

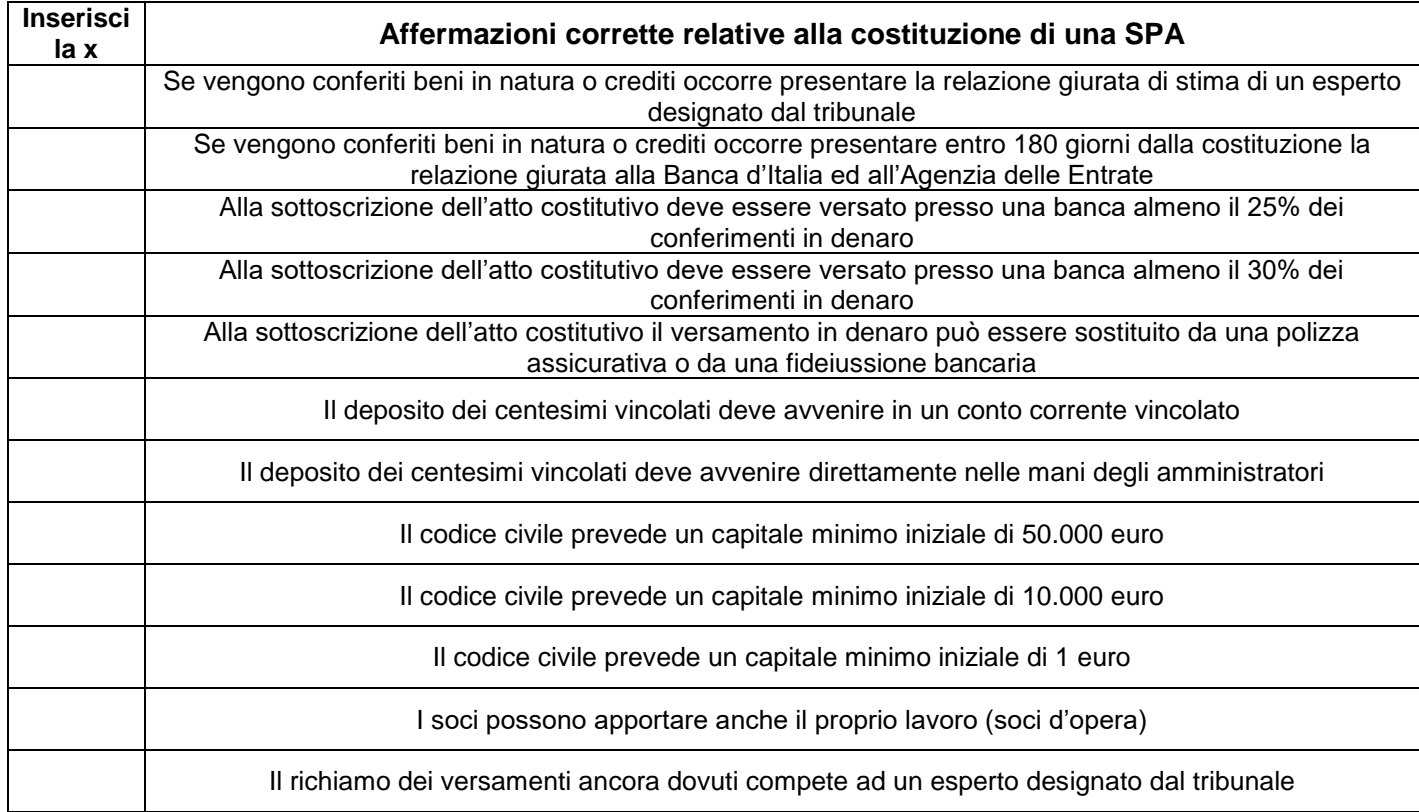

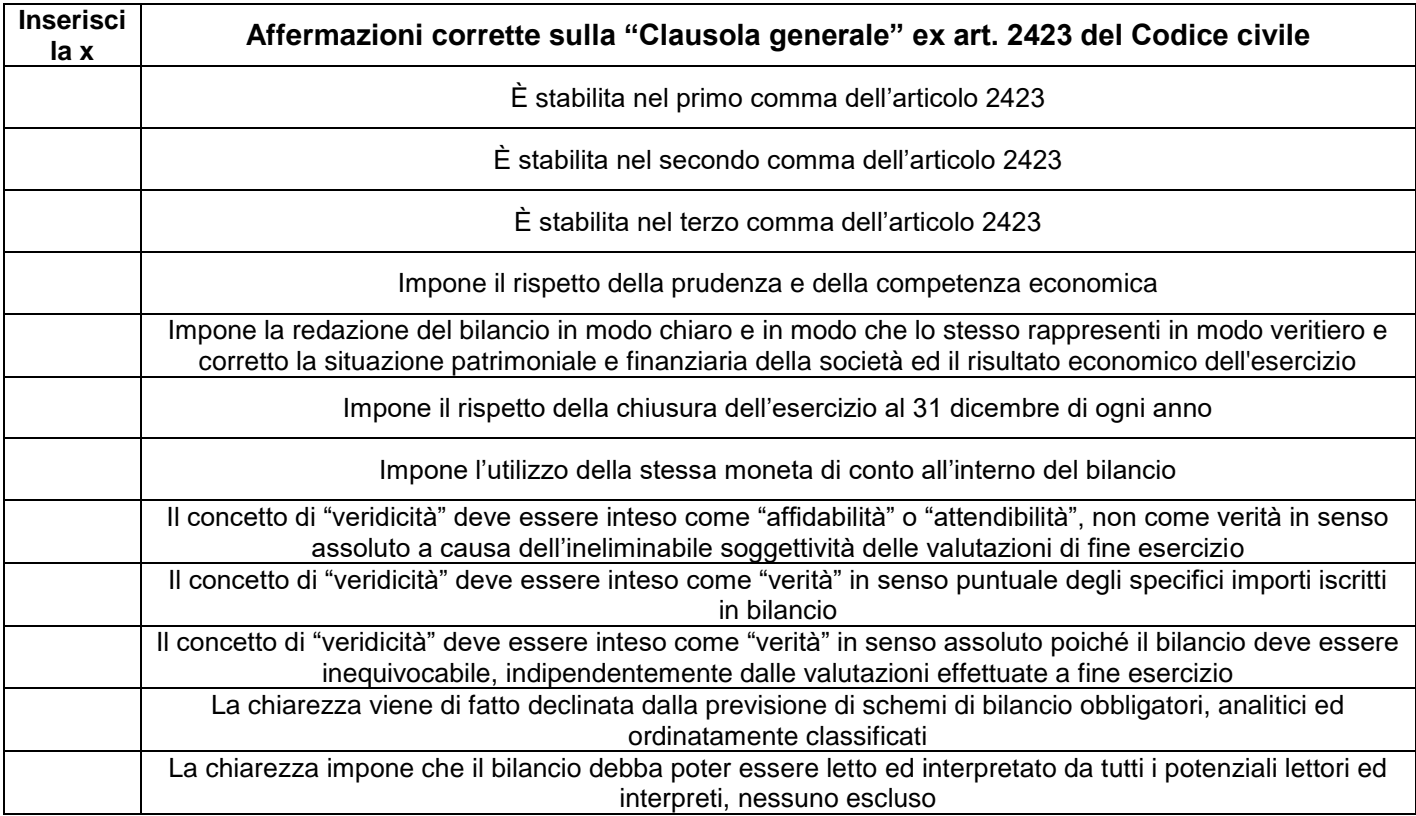

#### **SEZIONE FINALE – Sezione facoltativa (+/- 4 punti Max)**

#### *ATTENZIONE:*

- La compilazione di questa sezione non è obbligatoria.
- *Poiché le sezioni precedenti, se svolte integralmente e correttamente consentono di arrivare alla votazione di 28/30, questa sezione permette – se svolta correttamente – di alzare il voto, fino a giungere alla lode (con 32/30). Tuttavia, le risposte sbagliate vengono conteggiate a riduzione del punteggio conseguito nelle sezioni precedenti.*
- *Se si decide di compilare tale sezione occorre farlo integralmente. Se essa viene compilata parzialmente verranno dedotte dal punteggio finale le risposte lasciate in bianco come fossero state fornite risposte sbagliate.*

# **ESERCIZIO DI CALCOLO** *(+/- 1 punto)*

In data 1/9 viene stipulato un contratto di locazione semestrale di euro 1.200 da versarsi posticipatamente. In sede di assestamento in contabilità verrà rilevato un:

**RISPOSTA** 

#### **(barrare solo la casella con il valore corretto. Più risposte equivalgono a fornire una risposta sbagliata)**

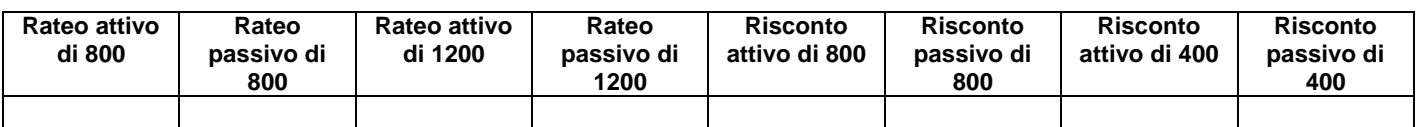

#### **Indica la risposta corretta – barrare la casella corrispondente** *(+/- 0,5 punti a risposta)*

#### **Le "cambiali all'incasso" sono conti:**

- originari finanziari accesi alla liquidità differita
- originari finanziari accesi alla liquidità presunta
- originari finanziari accesi alla liquidità pluriennale
- derivati economici accesi al capitale di rischio

#### **I resi su acquisti sono posizionati:**

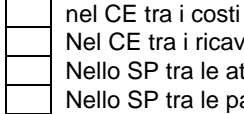

el CE tra i ricavi ello SP tra le attività Nello SP tra le passività

### **Vero o falso (barrare la casella corrispondente)** *(+/- 0,5 punti a risposta)*

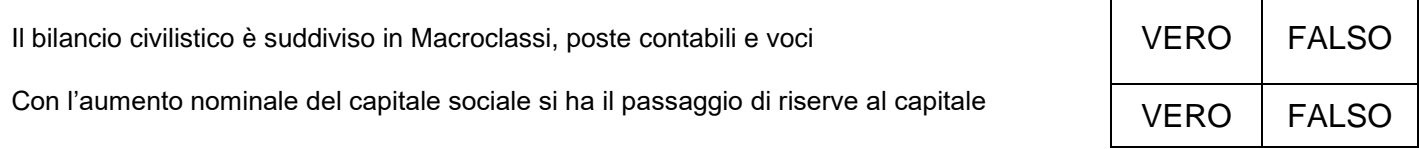

### **Si risponda alla domanda mettendo la X di fianco alle sole affermazioni corrette** *(+/- 1 punto)*

*N.B. solo 3 affermazioni sono corrette (4 sono sbagliate). La valutazione è complessiva per l'intera domanda* 

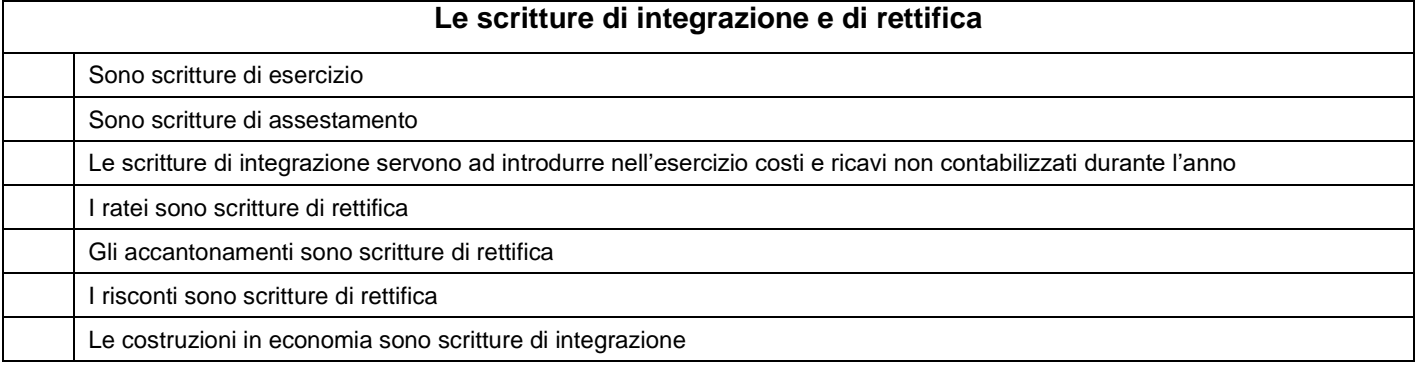

# **CHIARIMENTI**

Il compito può vertere su qualsiasi argomento facente parte del programma ed illustrato nei testi/dispense/esercitazioni e quant'altro reso disponibile dal docente.

Le pagine del compito (esclusa l'ultima), se svolte integralmente e correttamente, consentono di giungere alla votazione di 28/30.

L'ultima pagina non è obbligatoria. Se svolta, attribuisce fino a 4 punti in più o meno. Ciò consente pertanto di migliorare il risultato ottenuto nelle pagine precedenti ed eventualmente di aggiungere al punteggio la lode (solo se la somma complessiva è pari a 32 trentesimi). Ovviamente, se le risposte fornite nell'ultima pagina sono sbagliate, o ve ne sono più di sbagliate che di corrette, viene diminuito di conseguenza il punteggio ottenuto nelle pagine precedenti.

L'ultima pagina viene corretta solo se la somma dei punteggi ottenuti nelle pagine precedenti è uguale o superiore a 18/30.